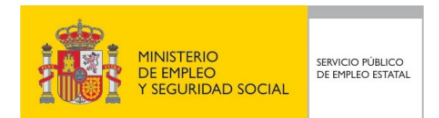

## *Familia profesional:* **INFORMÁTICA Y COMUNICACIONES**

## *Área profesional:* **Sistemas y telemática**

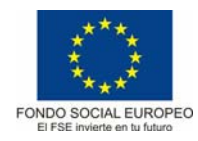

## **FICHA DE CERTIFICADO DE PROFESIONALIDAD**

## **(IFCT0509) ADMINISTRACIÓN DE SERVICIOS DE INTERNET (RD 686/2011, de 13 de mayo modificado por RD 628/2013, de 2 de agosto)**

**COMPETENCIA GENERAL:** Instalar, configurar, administrar y mantener servicios comunes de provisión e intercambio de información utilizando los recursos de comunicaciones que ofrece Internet.

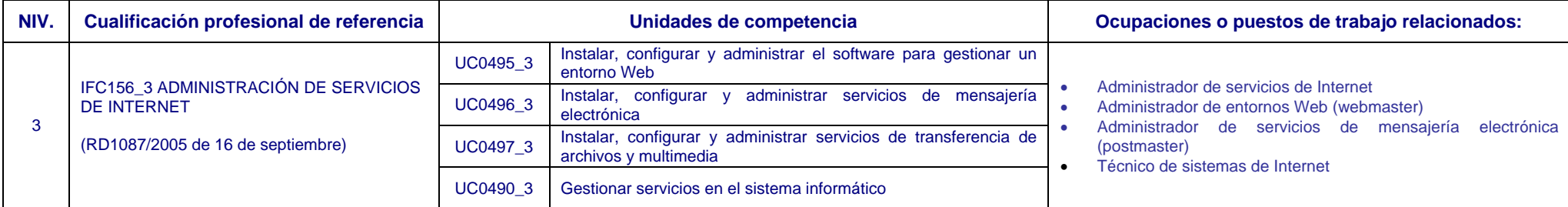

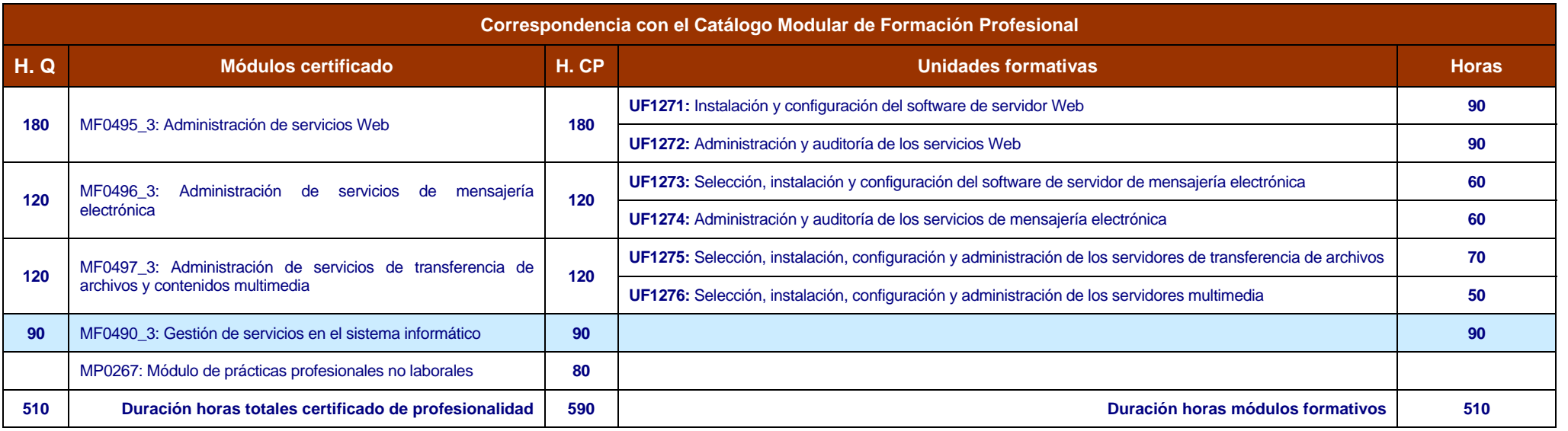

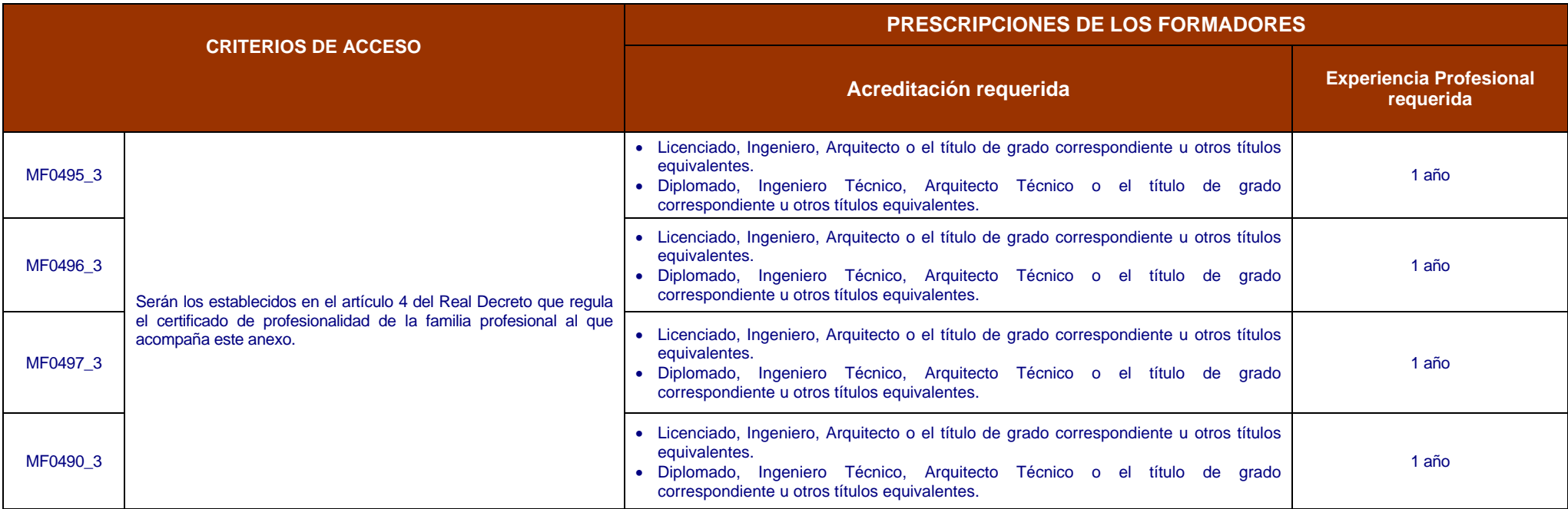

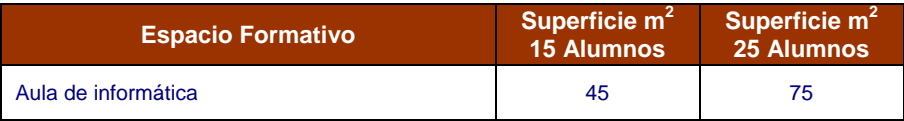

**Espacio Formativo Superficie m<sup>2</sup> 15 Alumnos Superficie m<sup>2</sup> 25 Alumnos Certificado de profesionalidad que deroga**